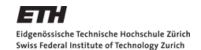

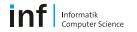

# Distributed Systems – Assignment 1 (Review)

W Kleiminger

kleiminger@inf.ethz.ch

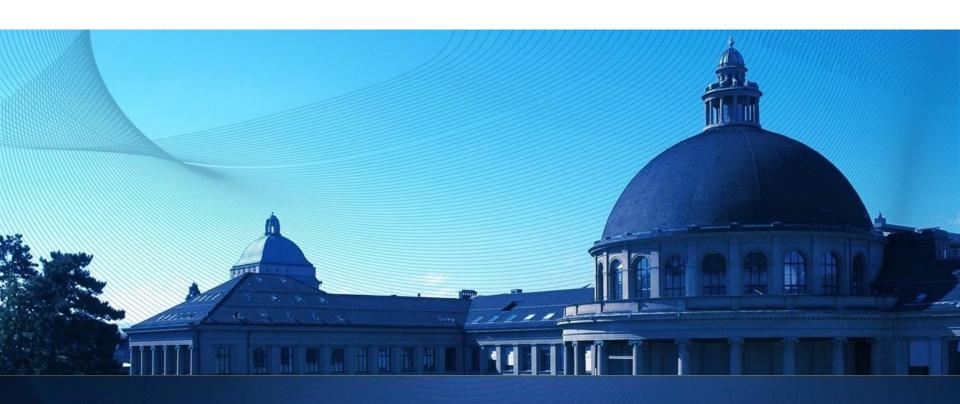

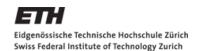

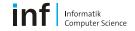

#### **Submission details revisited**

- Problems with the submission website!!!
  - Tested on HTTP Server, HTTPS Server had different configuration!
  - getfile script problems
- ... and since we had a lot of questions regarding this, too ...
- Reports written and submitted individually
  - Reason: Show understanding of Android
- Code written in groups and submitted individually
  - Caveat: Package name different (no marks deducted if not...)

IF you should have submitted the same report for the whole group, contact me (<u>kleiminger@inf.ethz.ch</u>) BEFORE 14:00 TODAY.

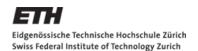

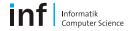

## **Questions**

- How to find out if a service is running?
  - Not easy... 
    Best hack: Use static field if service is local
- How to access the intent from the service?
  - Override onStartCommand(Intent intent, int flags, int startId) in service
- Where to create notifications?
  - Create them where they are triggered (i.e., service)
- How to set notification flags?
  - notification.flags |= Notification.FLAG\_SHOW\_LIGHTS;
- Rename packages in Eclipse
  - Search and replace + move classes in the folder hierachy

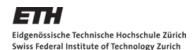

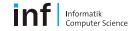

#### **AntiTheft Alarm: Problems / Questions**

- Prevent headphones muting the alarm?
  - Easy... © Set MediaPlayer StreamType to Alarm
- Big submission files 8MB for an alarm app?
- Interesting practical questions:
  - What is a 'good' silent alarm?
    - Publishing GPS data to the web
    - Texting not possible without user-interaction
  - No GPS indoors... But WiFi normally is... What to do?
    - Buffer location data in the background
  - Audible alarm and silent notification at the same time?
    - Pointless? User will remove the battery...

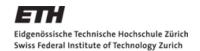

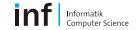

## Nice solutions (incomplete)

- Euclidian distance in the detection algorithm
- Google Maps visualisation of phone location

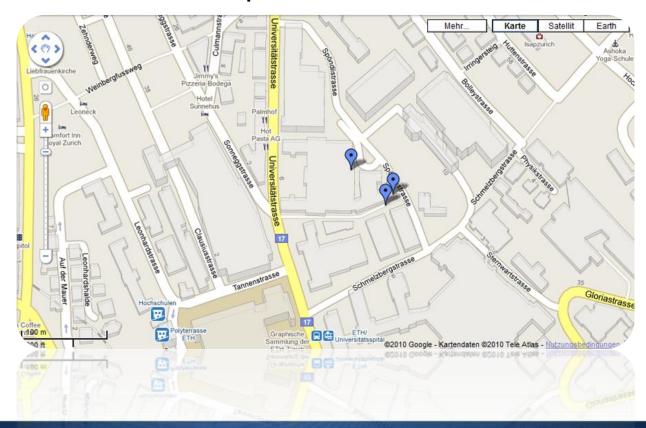

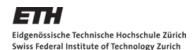

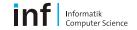

## **The Report**

### Have not been able to read through everything but so far....

- Very good submissions!
- Reports varied in style
  - Some technical, others more conversational
  - Good motivation for design choices
- General points
  - [++] Constructive criticism of the exercise
    - It's our first time with Android, too
  - [++] (Almost) everybody within page-limit
    - Difficult...
  - [++] Very good analysis (problem && solution)

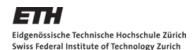

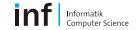

## The Report (ctnd.)

- General points continued
  - [+-] Add name and group number to your report next time.
  - [+-] Separate design and implementation
    - Split into sections (we know this is difficult/impossible for 1 page)
  - [+-] No need to write a whole paragraph justifying WHY you chose a checkbox over a button... It's okay... Really... ☺
  - [--] Diagrams? State chart for alarm?

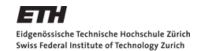

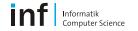

### Cheers!

## I hope you had fun!

I am grateful for any positive and/or negative comments on this exercise.